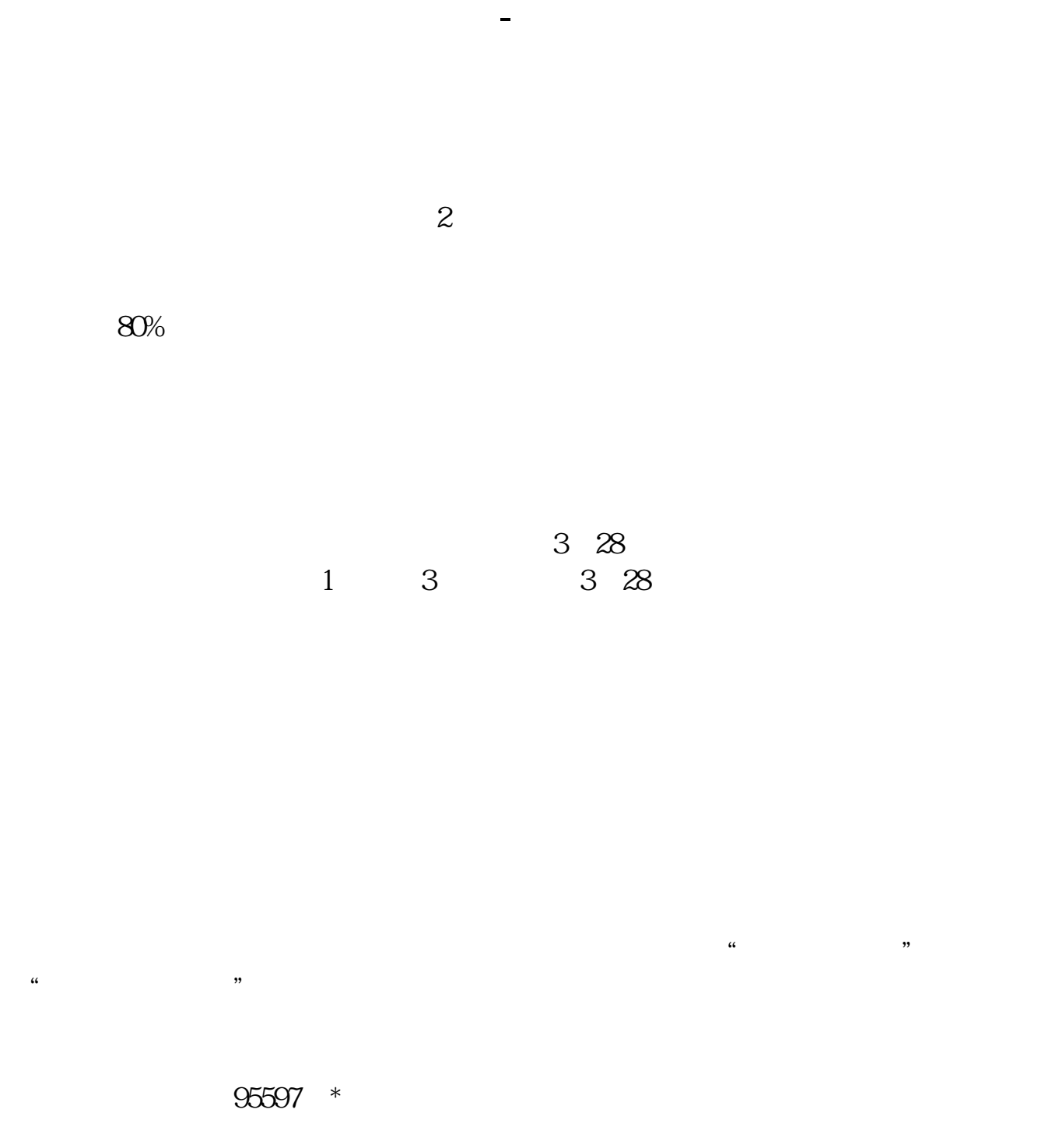

 $1/3$ 

 $20\,$   $00$ 

 $T+1$ 

**九、平安证券手机委托交易怎么不成功?**

 $1.1$ 

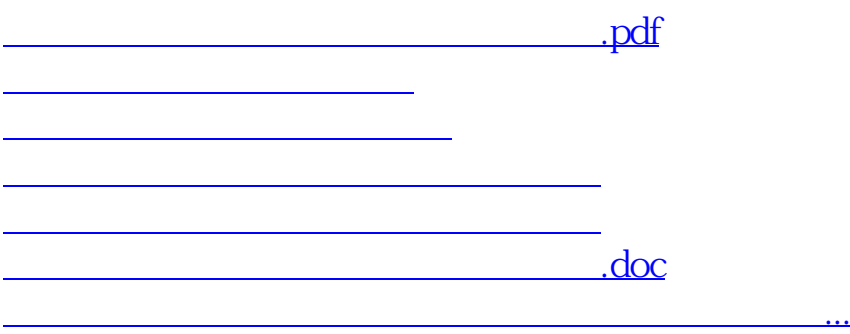

<https://www.gupiaozhishiba.com/article/26132518.html>